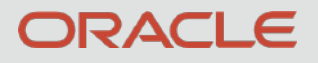

1

# BUILD AND DEPLOY A CLOUD NATIVE MICROSERVICE TO THE ORACLE CLOUD

Todd Sharp Developer Advocate - Cloud & DB

### **Safe Harbor**

The following is intended to outline our general product direction. It is intended for information purposes only, and may not be incorporated into any contract. It is not a commitment to deliver any material, code, or functionality, and should not be relied upon in making purchasing decisions. The development, release, timing, and pricing of any features or functionality described for Oracle's products may change and remains at the sole discretion of Oracle Corporation.

Statements in this presentation relating to Oracle's future plans, expectations, beliefs, intentions and prospects are "forward-looking statements" and are subject to material risks and uncertainties. A detailed discussion of these factors and other risks that affect our business is contained in Oracle's Securities and Exchange Commission (SEC) filings, including our most recent reports on Form 10-K and Form 10-Q under the heading "Risk Factors." These filings are available on the SEC's website or on Oracle's website at [http://](http://www.oracle.com/investor) [www.oracle.com/investor.](http://www.oracle.com/investor) All information in this presentation is current as of September 2019 and Oracle undertakes no duty to update any statement in light of new information or future events.

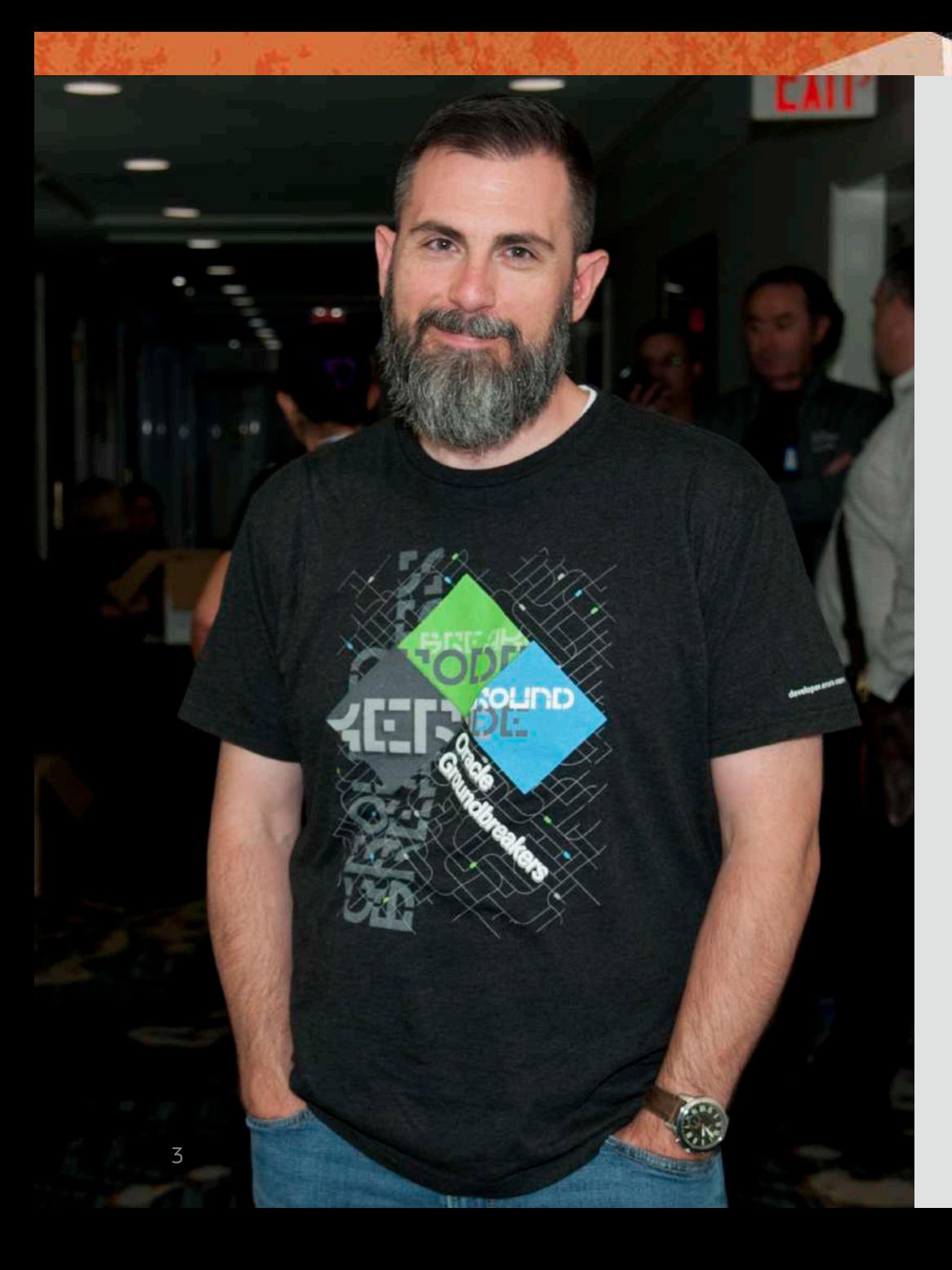

# **About Me**

- Currently
	- Developer Advocate @ Oracle
- Previously
	- AT&T
	- Booz, Allen & Hamilton
- 16 Years Full-Stack
	- Java, Groovy, Grails, ColdFusion
	- JavaScript, Angular, Node

# **Agenda**

- •Create a simple Micronaut app
- Set up CI/CD via GitHub Actions
- Distributed configuration via Oracle Cloud Vault
- •Configure application
- •Add CRUD support
- •More…

# $\bullet\bullet\bullet$ 1 assertNotEquals(OCI, OCI); 2 String oci ="Oracle Cloud Infrastructure";

## **What is "natively cloud native"?**

- Minimum start-up times • Sub 500ms on JDK 14
- Low memory consumption • 290MB on JDK 14
- Environment aware
	- Cloud instance metadata
- Distributed configuration
- Service discovery
	- Consul
	- Eureka
- Distributed tracing
	- Zipkin
	- Jaeger
- Serverless functions

<https://objectcomputing.com/news/2020/04/07/micronaut-vs-quarkus-vs-spring-boot-performance-jdk-14> <https://docs.micronaut.io/latest/guide/index.html#cloud>

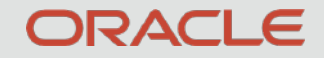

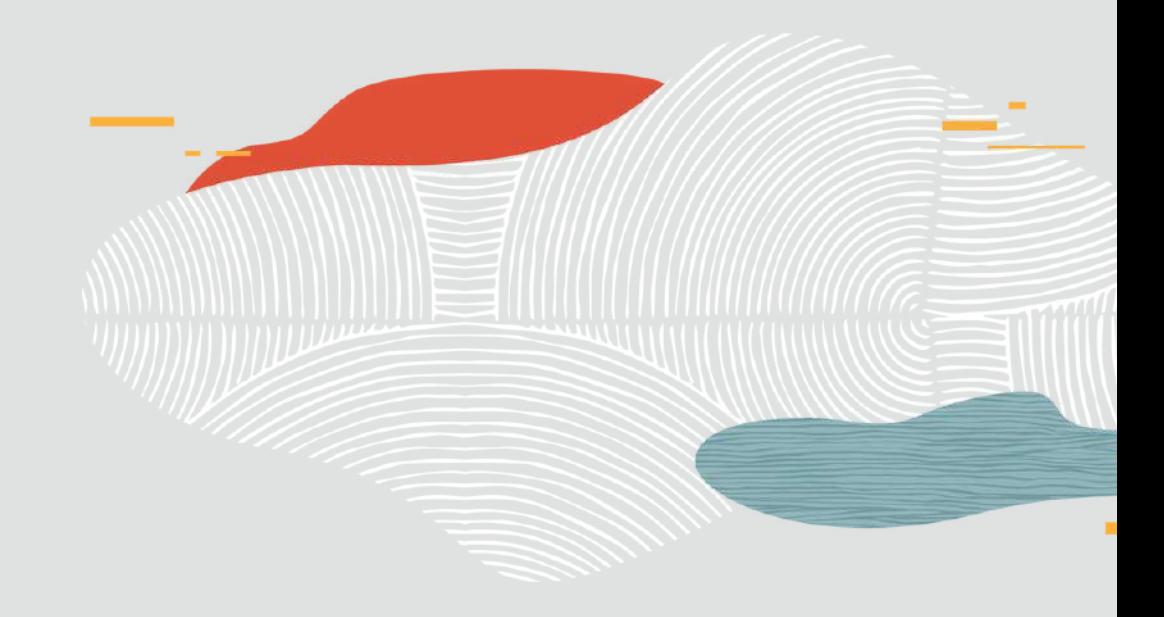

# Let's Build One!

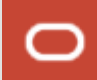

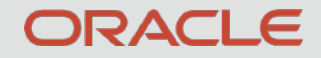

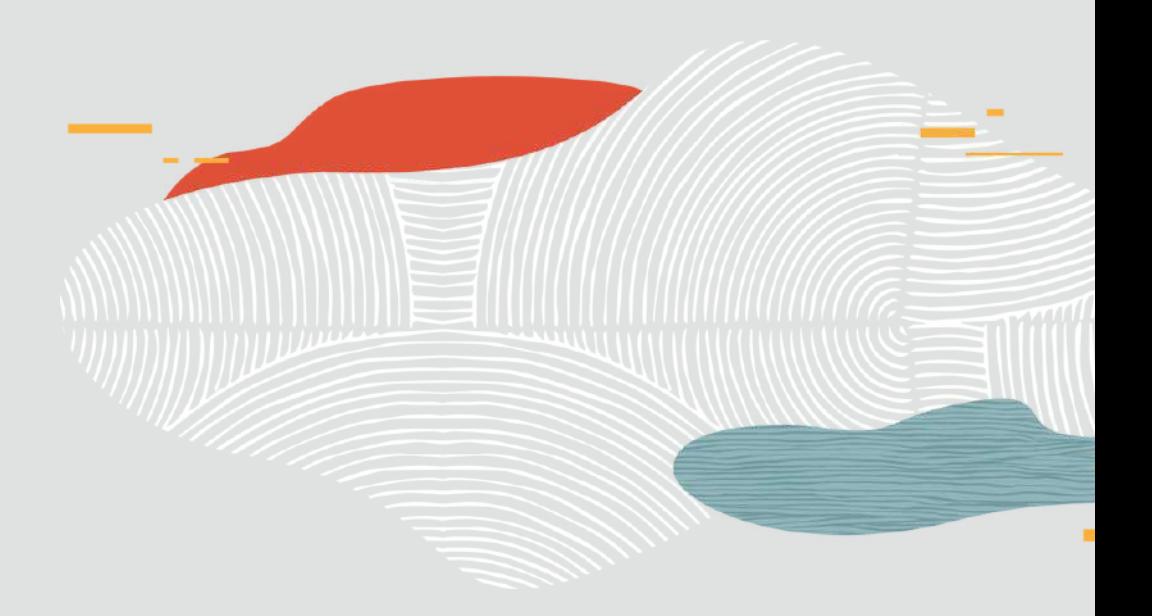

Step 1:

# Create The App

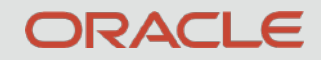

Step 2:

# Setup CI/CD

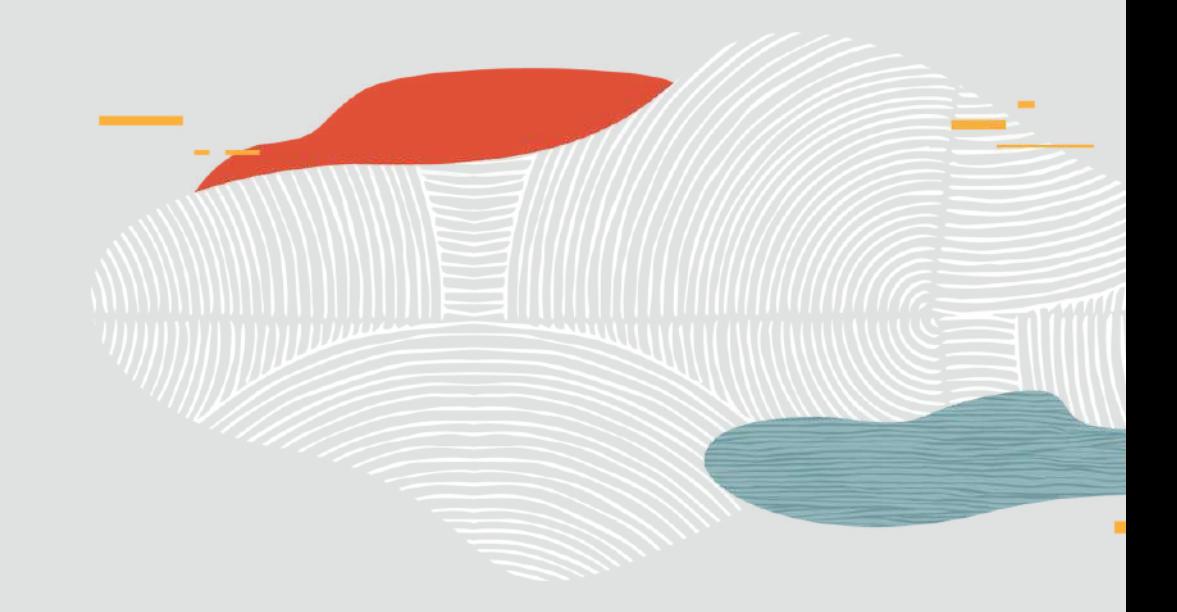

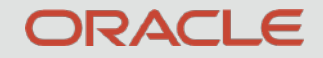

Step 3:

10

# Distributed Config in OCI

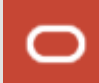

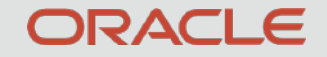

11

# Create Vault, Key & Secrets

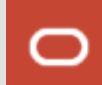

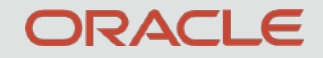

Step 4:

# Distributed Config Demo

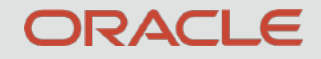

Step 5:

# Configure Application & Add CRUD Support

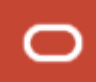

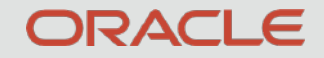

14

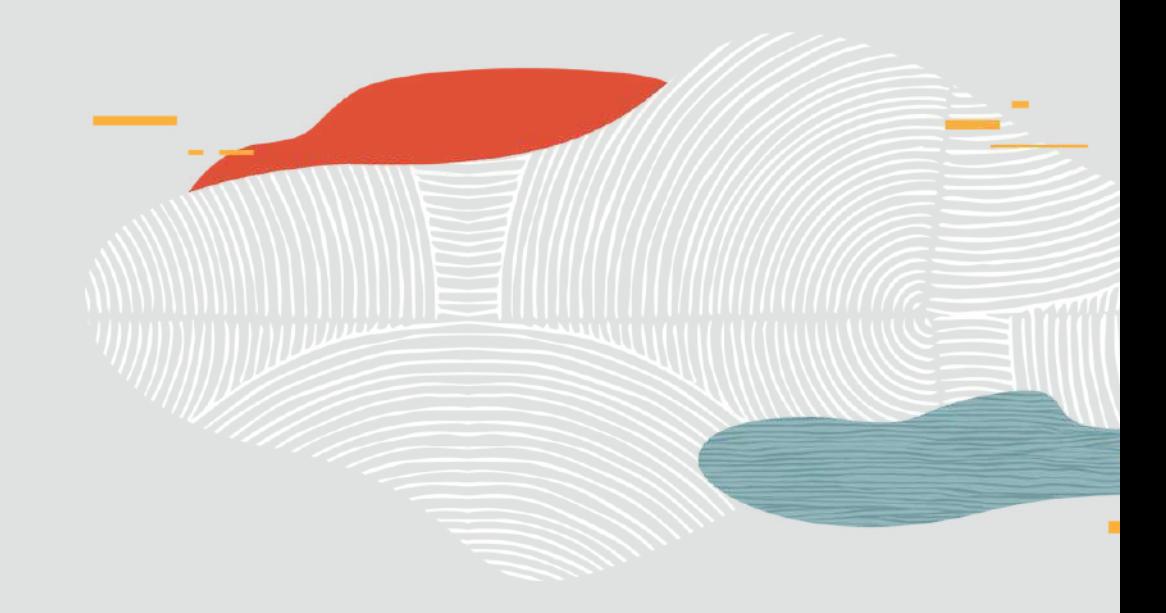

# Testing The App

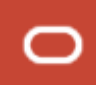

### **Add Testing Steps**

#### $\bullet\bullet\bullet$ - name: 'Run Tests' 1  $2<sup>1</sup>$  $run:$ ./gradlew test 3  $\overline{4}$ 5 - name: 'Publish Test Report' if: always()  $6\overline{6}$ uses: actions/upload-artifact@v2-preview  $\overline{7}$ with: 8 name: 'test-report' 9 path: build/reports/tests/test/\*  $10<sup>°</sup>$

### **Use Test Containers**

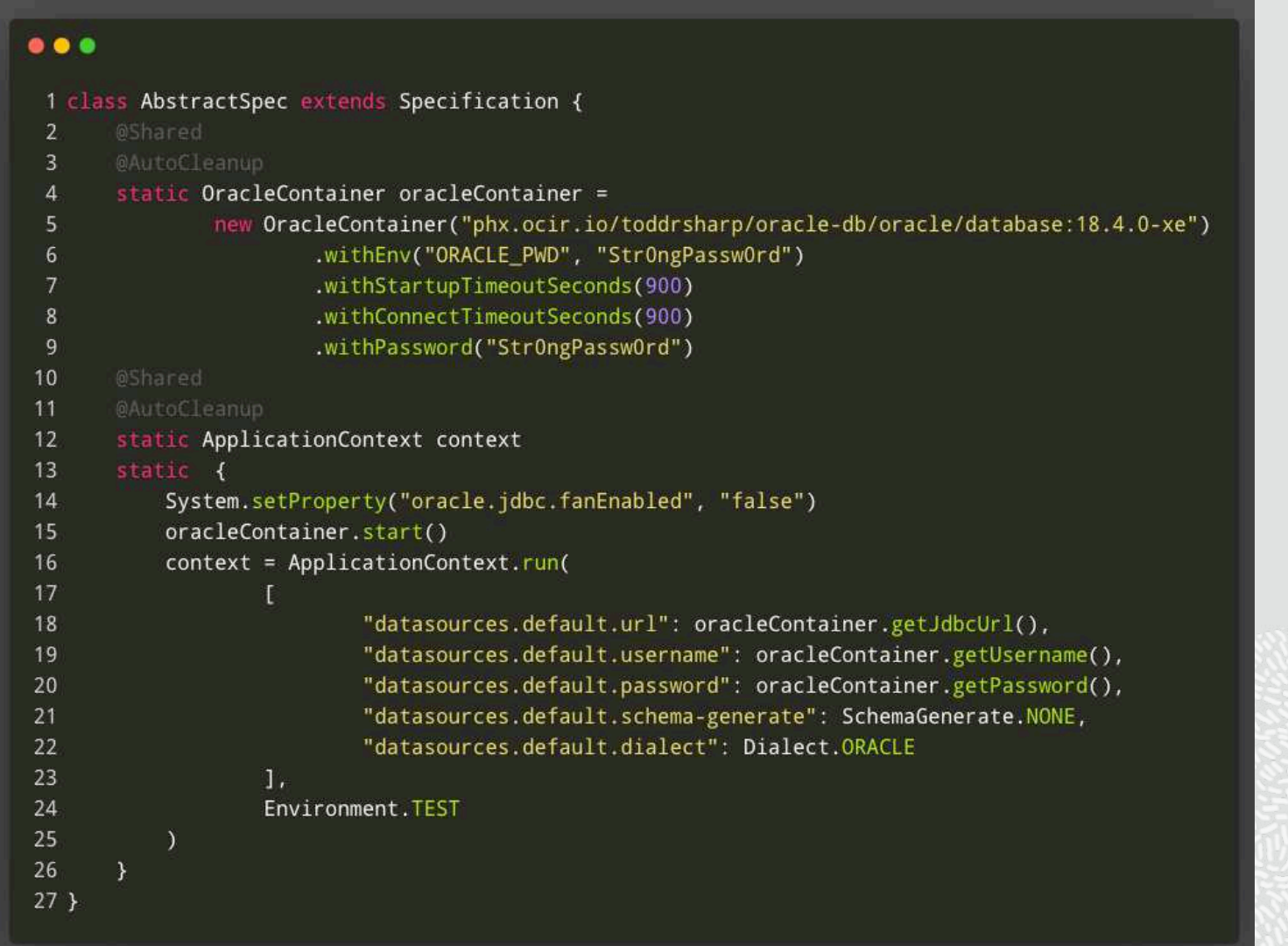

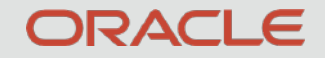

17

# Schema Migrations With Liquibase

### **Add Dependencies**

#### $\bullet\bullet\bullet$

1 compile "io.micronaut.configuration:micronaut-liquibase: 1.3.0"

 $2$  /\* override and get the latest liquibase \*/

3 compile 'org.liquibase:liquibase-core:3.8.8'

4 compile 'com.fasterxml.jackson.module:jackson-module-jaxb-annotations'

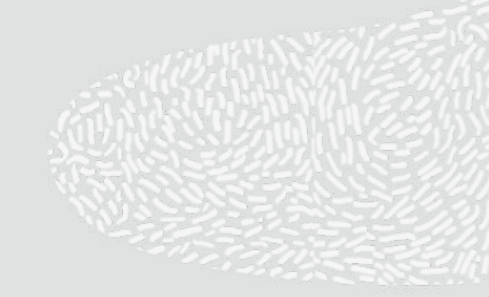

### **Configure Liquibase**

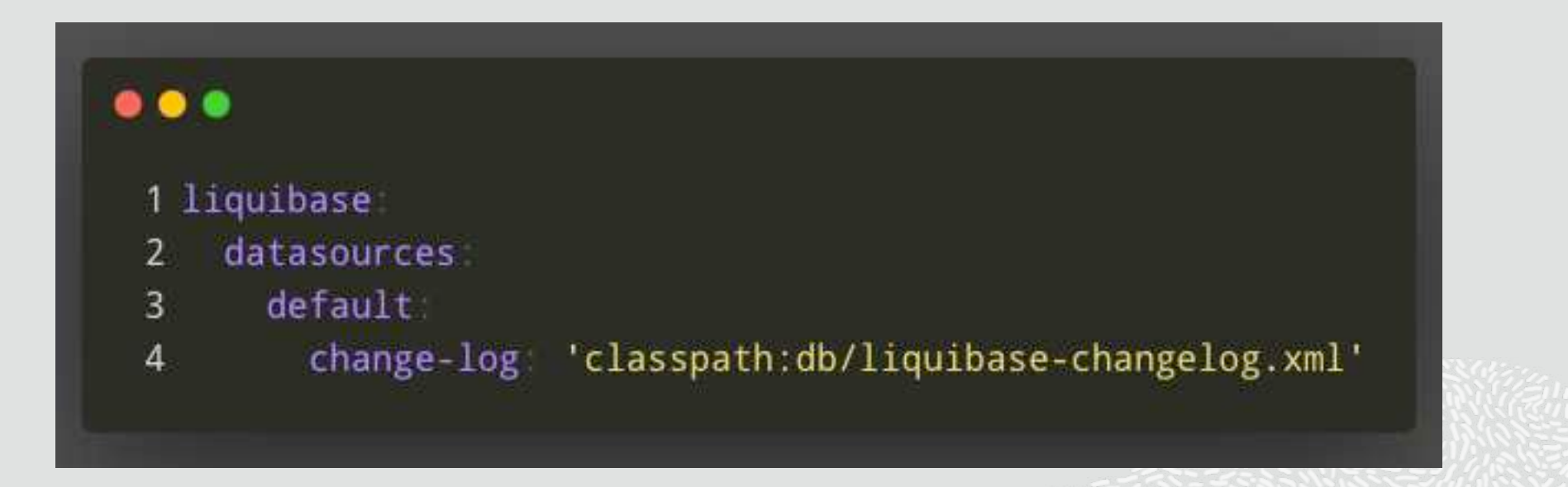

## **Liquibase Changelog**

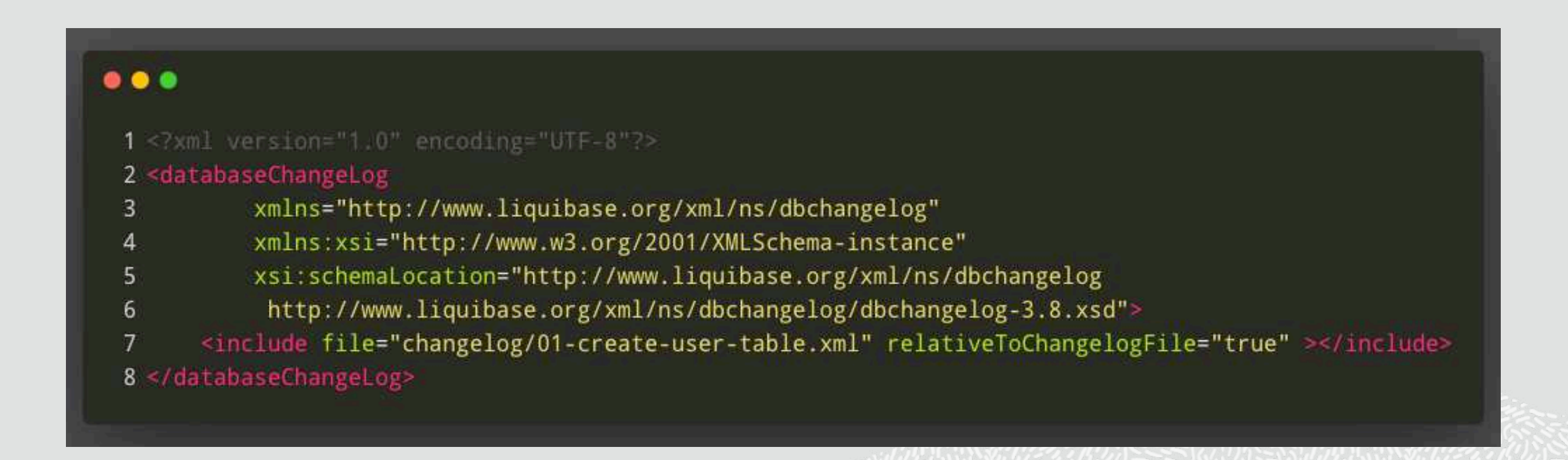

## **Liquibase Changeset**

![](_page_20_Picture_12.jpeg)

# Always Free Tier

![](_page_21_Picture_1.jpeg)

![](_page_21_Picture_2.jpeg)

![](_page_21_Picture_3.jpeg)

![](_page_21_Picture_4.jpeg)

ATP or ADW. 2 databases total, each with 1 OCPU and 20 GB storage.

2 virtual machines with 1/8 OCPU and 1 GB memory each.

2 Block Volumes, 100 GB total. 10 GB Object Storage. 10 GB Archive Storage.

1 Load Balancer, 10 Mbps bandwidth. Monitoring, Notifications, Email Delivery, 5000 vault secrets

ht[ps://www.oracle.com/cloud/free](https://www.oracle.com/cloud/free)

### **Buy The Book!**

**Build, Test &** Deploy a Micronaut Microservice to the Oracle Cloud with **GitHub Actions** 

**Todd Sharp** 

# [bit.ly/mn-oci-book](https://bit.ly/mn-oci-book)

# **Linkage**

- <https://github.com/recursivecodes/mn-oci-final>
- <https://blogs.oracle.com/developers/adventures-in-cicd-1-intro-getting-started-with-github-actions>
- <https://blogs.oracle.com/developers/adventures-in-cicd-2-building-publishing-a-jar>
- <https://blogs.oracle.com/developers/adventures-in-cicd-3-running-tests-publishing-test-reports>
- https://blogs.oracle.com/developers/adventures-in-cicd-4-deploving-a-microservice-to-the-oracle[cloud-with-github-actions-oci-cli-edition](https://blogs.oracle.com/developers/adventures-in-cicd-4-deploying-a-microservice-to-the-oracle-cloud-with-github-actions-oci-cli-edition)
- [https://blogs.oracle.com/developers/adventures-in-cicd-5-deploying-a-microservice-to-the-oracle](https://blogs.oracle.com/developers/adventures-in-cicd-5-deploying-a-microservice-to-the-oracle-cloud-with-github-actions-gradle-plugin-edition)[cloud-with-github-actions-gradle-plugin-edition](https://blogs.oracle.com/developers/adventures-in-cicd-5-deploying-a-microservice-to-the-oracle-cloud-with-github-actions-gradle-plugin-edition)

# **Linkage**

- <https://blogs.oracle.com/developers/adventures-in-cicd-6-adding-a-persistence-tier-to-our-microservice>
- <https://blogs.oracle.com/developers/adventures-in-cicd-7-testing-the-persistence-tier-with-testcontainers>
- [https://blogs.oracle.com/developers/adventures-in-cicd-8-deploying-a-microservice-with-a-tested-persistence](https://blogs.oracle.com/developers/adventures-in-cicd-8-deploying-a-microservice-with-a-tested-persistence-tier-in-place)[tier-in-place](https://blogs.oracle.com/developers/adventures-in-cicd-8-deploying-a-microservice-with-a-tested-persistence-tier-in-place)
- <https://blogs.oracle.com/developers/adventures-in-cicd-9-deploying-a-microservice-as-a-docker-container>
- [https://blogs.oracle.com/developers/adventures-in-cicd-10-deploying-our-microservice-docker-container-to](https://blogs.oracle.com/developers/adventures-in-cicd-10-deploying-our-microservice-docker-container-to-kubernetes)[kubernetes](https://blogs.oracle.com/developers/adventures-in-cicd-10-deploying-our-microservice-docker-container-to-kubernetes)
- [https://blogs.oracle.com/developers/oracle-cloud-vault-as-a-secure%2c-distributed-config-store-for-your](https://blogs.oracle.com/developers/oracle-cloud-vault-as-a-secure%2c-distributed-config-store-for-your-micronaut-applications)[micronaut-applications](https://blogs.oracle.com/developers/oracle-cloud-vault-as-a-secure%2c-distributed-config-store-for-your-micronaut-applications)
- <https://recursive.codes/blog/post/50>

### **Contact Me**

- <https://youtube.com/c/recursivecodes>
- <https://twitter.com/recursivecodes>
- <https://recursive.codes>
- <https://github.com/recursivecodes>
- <https://www.linkedin.com/in/toddrsharp/>
- [todd.sharp@oracle.com](mailto:todd.sharp@oracle.com)
- [toddraymondsharp@gmail.com](mailto:toddraymondsharp@gmail.com)

![](_page_25_Picture_8.jpeg)